## **TP11 En Python Droites Perpendiculaires - Droites Parallèles**

Allumer l'ordinateur et connectez-vous en utilisant votre login et votre mot de passe puis lancer **«** Python en ligne : https://www.codabrainy.com/python-compiler/ »

## **Activité**

Le but est de tracer une grille des droites perpendiculaires et des droites parallèles.

Algorithme 1 Droites parallèles

```
On consdère les droites (d_i) d'équations : y =2 x + i avec i ∈{-5, -4, -3, -2, -1, 0, 1, 2, 3, 4, 5}
```
**Démarche :** On représente chacune des droites dans un même repère.

Voici l'algorithme qui répresente le deux droites :

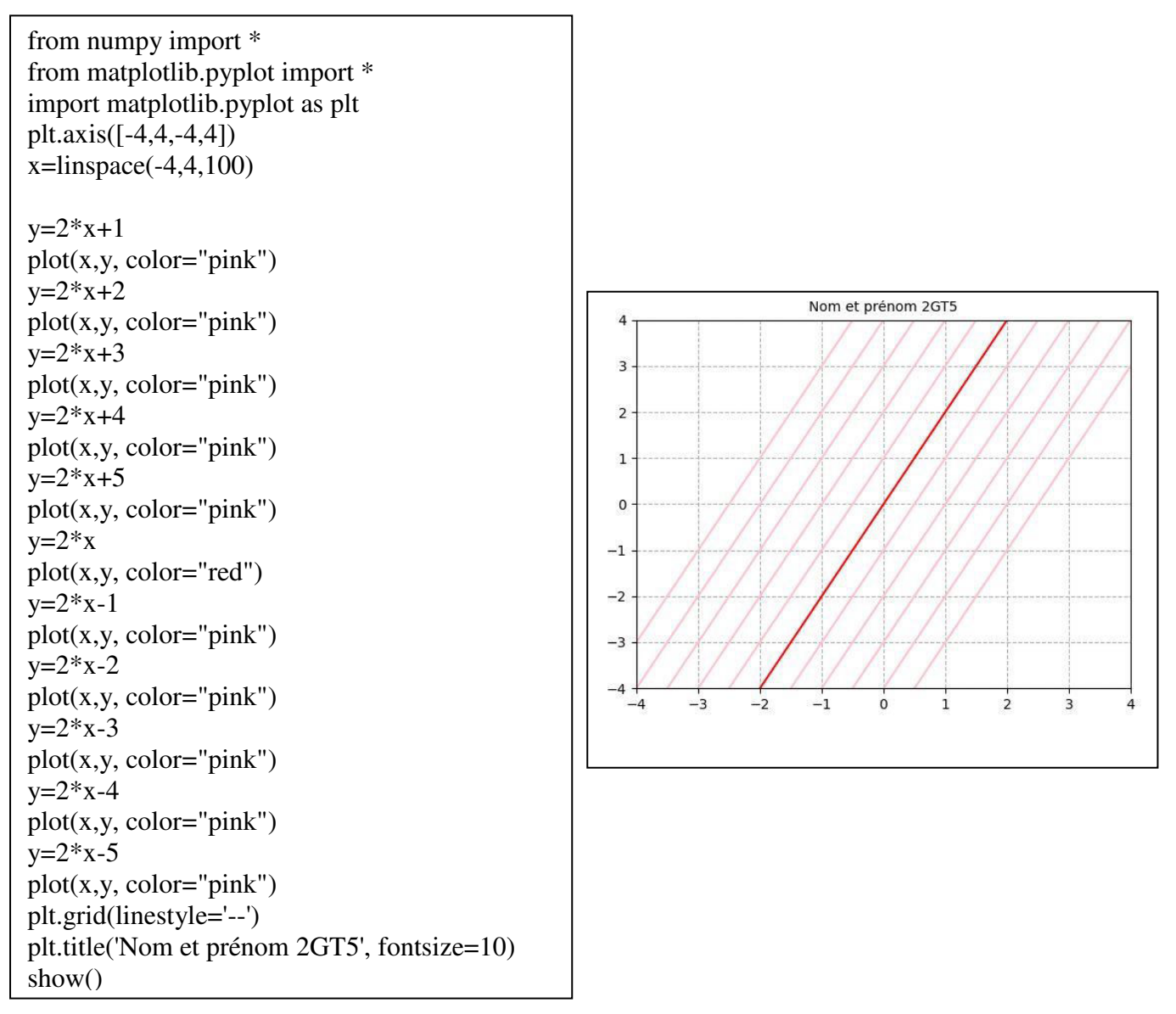

Algorithme 2 On consdère les droites  $(d_i)$  d'équations : y = -3\*x + i avec i ∈{-5, -4, -3, -2, -1, 0, 1, 2, 3, 4, 5}

**Démarche :** On représente chacune des droites dans un même repère.

Voici l'algorithme qui répresente le deux droites :

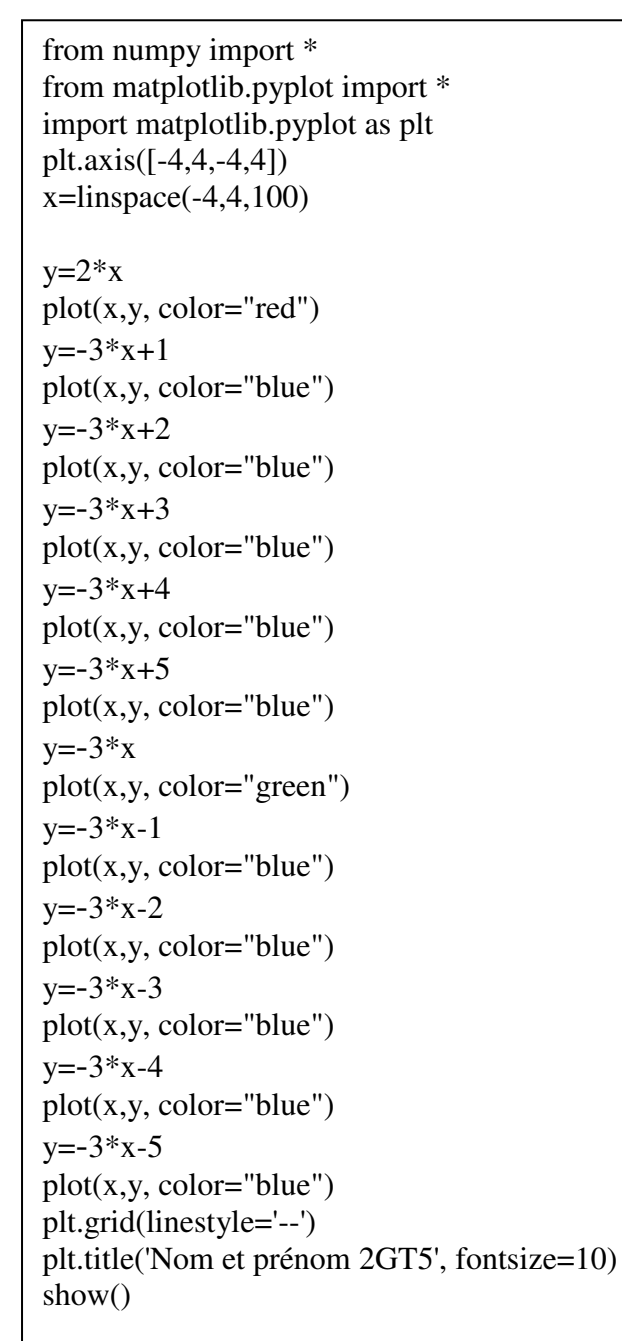

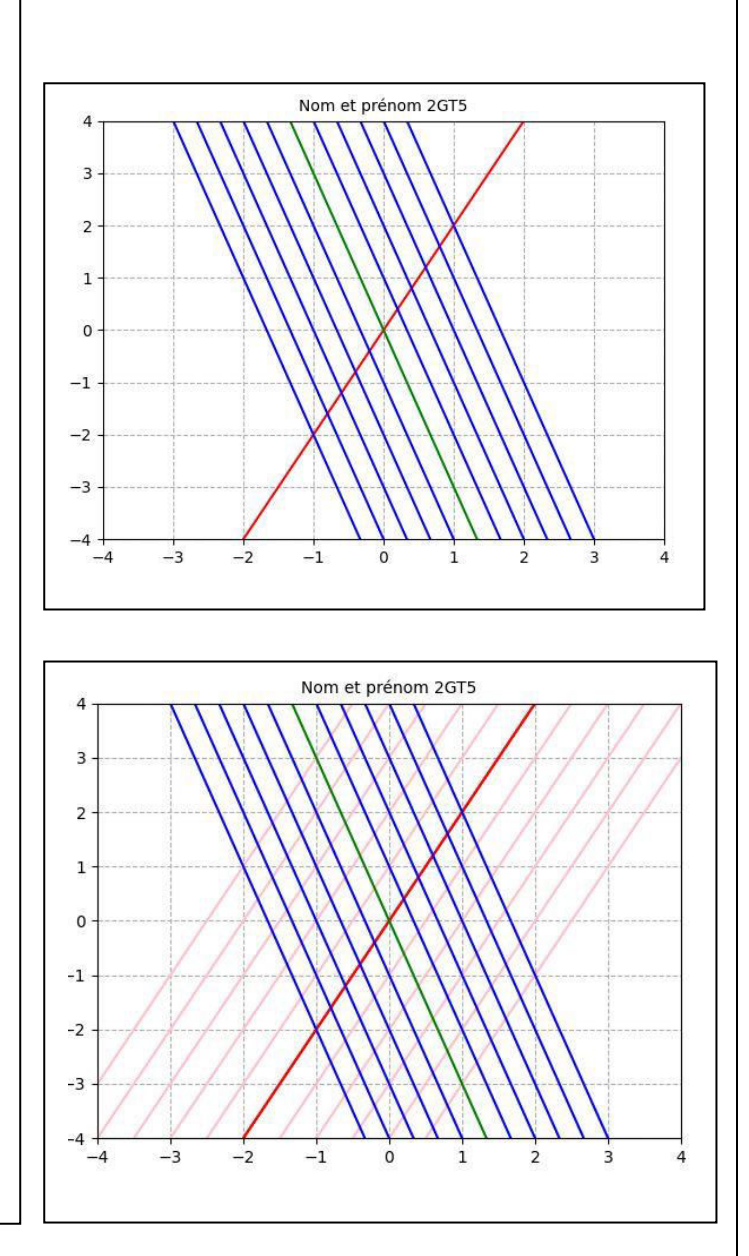